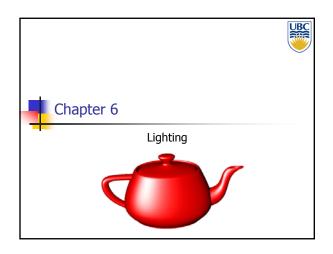

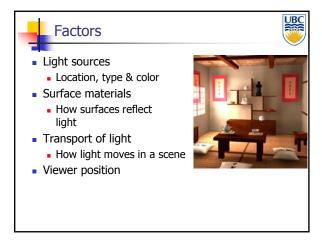

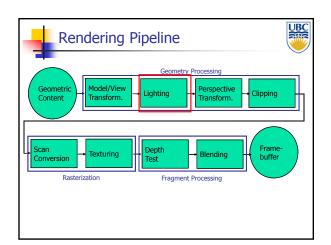

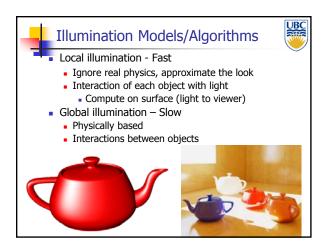

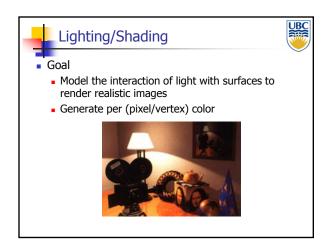

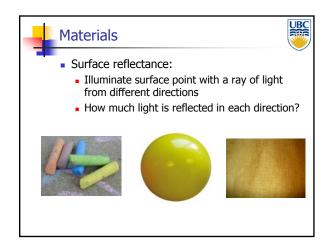

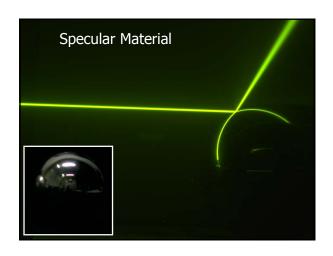

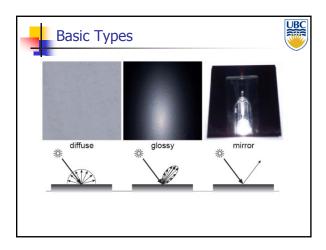

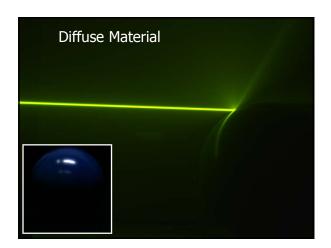

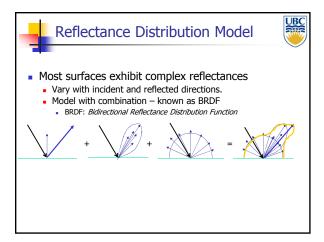

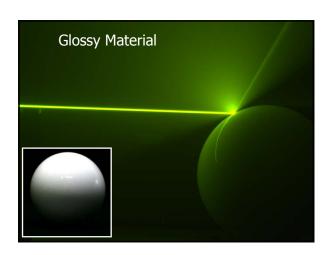

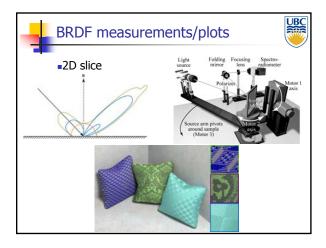

Copyright 2013, Alla Sheffer, UBC

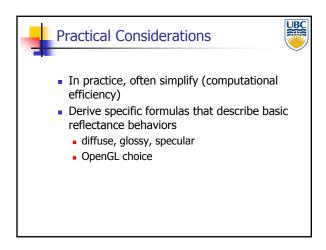

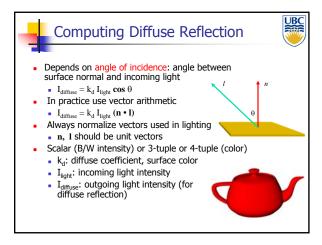

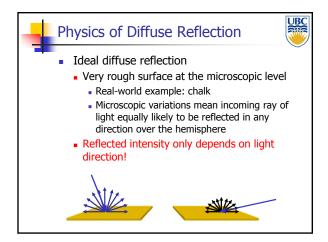

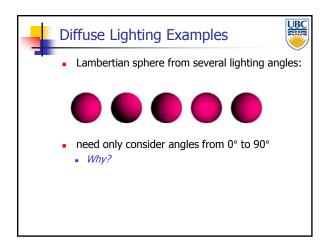

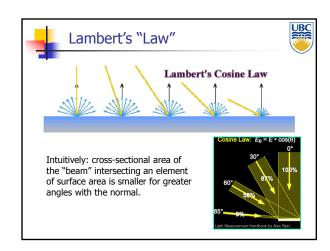

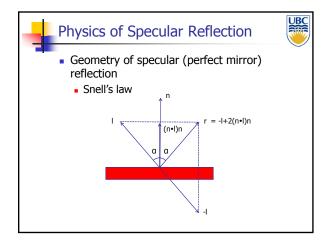

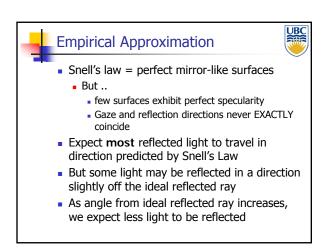

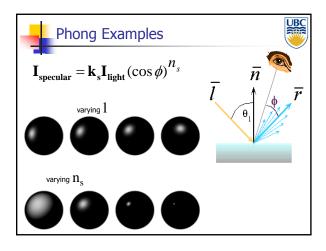

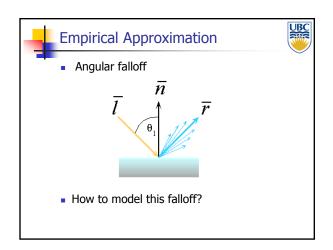

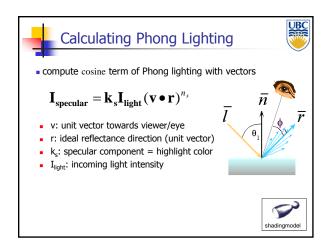

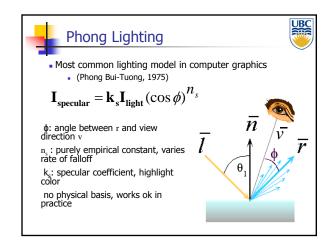

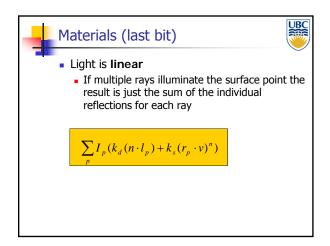

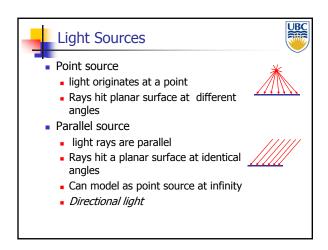

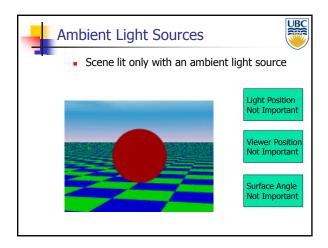

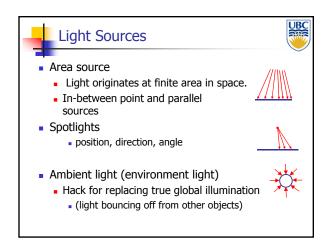

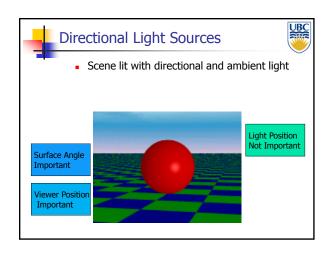

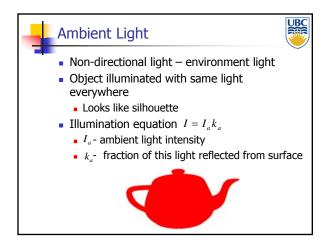

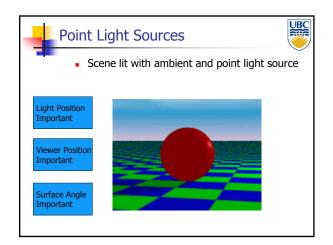

### **Illumination Models**

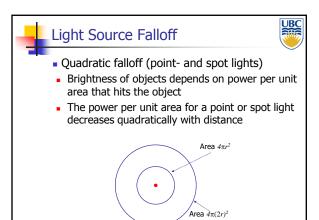

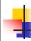

#### Light

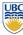

- Light has color
- Interacts with object color (r,g,b)

$$\begin{split} I &= I_a k_a \\ I_a &= (I_{ar}, I_{ag}, I_{ab}) \\ k_a &= (k_{ar}, k_{ag}, k_{ab}) \\ I &= (I_r, I_g, I_b) = (I_{ar} k_{ar}, I_{ag} k_{ag}, I_{ab} k_{ab}) \end{split}$$

- Blue light on white surface?
- Blue light on red surface?

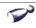

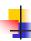

#### **Light Source Falloff**

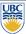

- Non-quadratic falloff
- Many systems allow for other falloffs
- Allows for faking effect of area light sources
- OpenGL / graphics hardware
  - I<sub>o</sub>: intensity of light source
  - x: object point
  - r: distance of light from x

$$I_{in}(\mathbf{x}) = \frac{1}{ar^2 + br + c} \cdot I_0$$

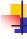

#### Lighting in OpenGL

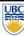

- Light source: amount of RGB light emitted
  - value = percentage of full intensity, e.g., (1.0,0.5,0.5)
  - every light source emits ambient, diffuse, and specular light
- Materials: amount of RGB light reflected
  - value represents percentage reflected e.g., (0.0,1.0,0.5)
- Interaction: multiply components
  - Red light (1,0,0) x green surface (0,1,0) = black (0,0,0)

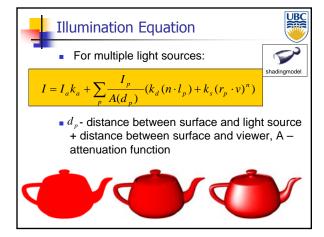

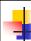

#### In OpenGL

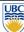

- $k_a, k_d, k_s$  surface color (RGB)
- Modify by glMaterialfv(GL\_FRONT\_AND\_BACK, pname, RGB[])
- pname GL\_AMBIENT, GL\_DIFFUSE, GL\_SPECULAR
- Light source properties (also RGB) glLightfv(GL\_LIGHTi,pname,light[])

### **Illumination Models**

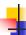

#### Lighting in OpenGL

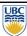

glLightfv(GL\_LIGHT0, GL\_AMBIENT, amb\_light\_rgba); glLightfv(GL\_LIGHT0, GL\_DIFFUSE, dif\_light\_rgba); glLightfv(GL\_LIGHT0, GL\_SPECULAR, spec\_light\_rgba); glLightfv(GL\_LIGHT0, GL\_POSITION, position); glEnable(GL\_LIGHT0);

glMaterialfv( GL\_FRONT, GL\_AMBIENT, ambient\_rgba ); glMaterialfv( GL\_FRONT, GL\_DIFFUSE, diffuse\_rgba ); glMaterialfv( GL\_FRONT, GL\_SPECULAR, specular\_rgba ); glMaterialfv( GL\_FRONT, GL\_SHININESS, n );

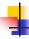

#### Light Sources - OpenGL

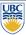

- Specify parameters glLightfv(GL\_LIGHTi,GL\_POSITION,light[]) i – between 0 & 8 (or more)
- Directional [x y z 0]
- Point source [x y z 1]
- Spotlight has extra parameters:
  - GL\_SPOT\_DIRECTION, GL\_SPOT\_EXPONENT, GL\_SPOT\_CUTOFF
- Area source too complex for projective pipeline (e.g. OpenGL)

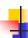

#### Lighting in Rendering Pipeline

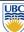

- Notes:
  - Lighting is applied to every vertex
    - i.e. the three vertices in a triangle
    - Per-vertex lighting
  - Will later see how the interior points of the triangle obtain their color
    - This process is called shading
    - Will discuss in the context of scan conversion